## SAP ABAP table T242T {Texts}

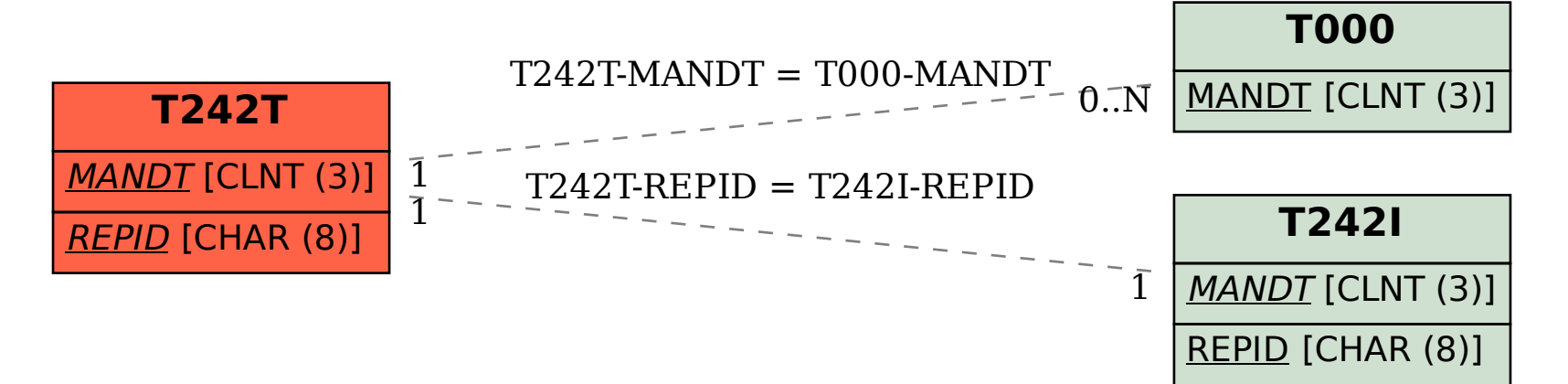